## Package 'httpcode'

April 10, 2020

Title 'HTTP' Status Code Helper

Description Find and explain the meaning of 'HTTP' status codes. Functions included for searching for codes by full or partial number, by message, and get appropriate dog and cat images for many status codes.

Version 0.3.0

License MIT + file LICENSE

URL <https://github.com/sckott/httpcode>

BugReports <https://github.com/sckott/httpcode/issues> Encoding UTF-8 Language en-US Suggests testthat RoxygenNote 7.1.0 NeedsCompilation no Author Scott Chamberlain [aut, cre] (<https://orcid.org/0000-0003-1444-9135>) Maintainer Scott Chamberlain <myrmecocystus@gmail.com> Repository CRAN Date/Publication 2020-04-10 06:20:02 UTC

### R topics documented:

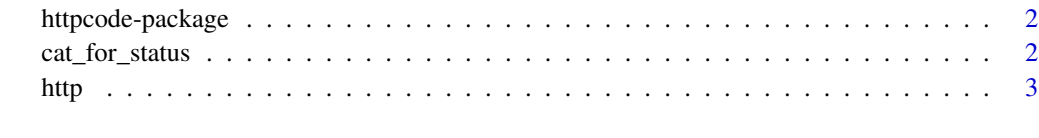

**Index** [5](#page-4-0). The second state of the second state of the second state of the second state of the second state of the second state of the second state of the second state of the second state of the second state of the second

<span id="page-1-0"></span>httpcode-package *httpcode*

#### Description

Explain the meaning of HTTP status codes

#### Author(s)

Scott Chamberlain <myrmecocystus@gmail.com>

cat\_for\_status *Use cat or dog pictures for various HTTP status codes*

#### Description

Use cat or dog pictures for various HTTP status codes

#### Usage

```
cat_for_status(code, browse = FALSE)
```
dog\_for\_status(code, browse = FALSE)

#### Arguments

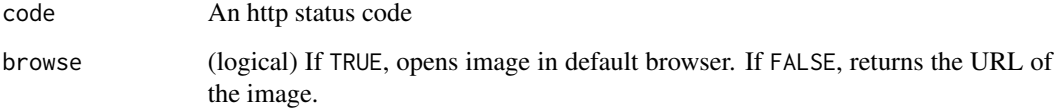

#### Details

uses a service for cats (https://http.cat) and dogs (https://httpstatusdogs.com)

#### Value

Opens image in your default browser, or returns URL

#### <span id="page-2-0"></span>http://www.com/solid-community/solid-community/solid-community/solid-community/solid-community/solid-community/

#### Examples

```
## Not run:
# give back url
cat_for_status(100)
dog_for_status(100)
cat_for_status(301)
dog_for_status(301)
cat_for_status(400)
dog_for_status(400)
# open image in default browser
cat_for_status(400, browse=TRUE)
# not found
# cat_for_status(555)
## End(Not run)
```
#### http *Find out about http status codes*

#### Description

Find out about http status codes

#### Usage

```
http_code(code, verbose = FALSE)
```
http\_search(text, verbose = FALSE)

#### Arguments

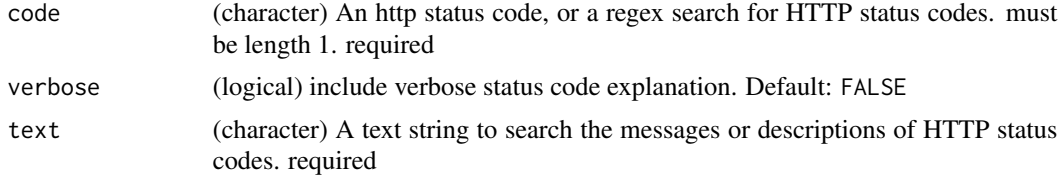

#### Value

on S3 object of class http\_code, that is inside a list of the form:

- status\_code the status code
- message very brief message explaining the code
- explanation more verbose explanation, but still short
- explanation\_verbose the complete explanation

#### Examples

```
# search by code
http_code(100)
http_code(400)
http_code(503)
## verbose explanation
http_code(100, verbose = TRUE)
http_code(400, verbose = TRUE)
http_code(503, verbose = TRUE)
# fuzzy code search
http_code('1xx')
http_code('3xx')
http_code('30[12]')
http_code('30[34]')
http_code('30[34]')
## verbose explanation
http_code('1xx', verbose = TRUE)
http_code('3xx', verbose = TRUE)
# search by text message
http_search("request")
http_search("forbidden")
http_search("too")
## verbose explanation
```
## Not run:

http\_search("request", verbose = TRUE)

http\_search("birds") http\_code(999)

## End(Not run)

# <span id="page-4-0"></span>Index

∗Topic package httpcode-package, [2](#page-1-0)

cat\_for\_status, [2](#page-1-0)

dog\_for\_status *(*cat\_for\_status*)*, [2](#page-1-0)

http, [3](#page-2-0) http\_code *(*http*)*, [3](#page-2-0) http\_search *(*http*)*, [3](#page-2-0) httpcode *(*httpcode-package*)*, [2](#page-1-0) httpcode-package, [2](#page-1-0)